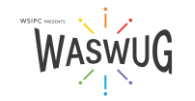

## **Initial Breakout Session List**

*This Breakout Session list is subject to change. The final Session list – with date/time of the presentation - will be made available as we get closer to the conference.*

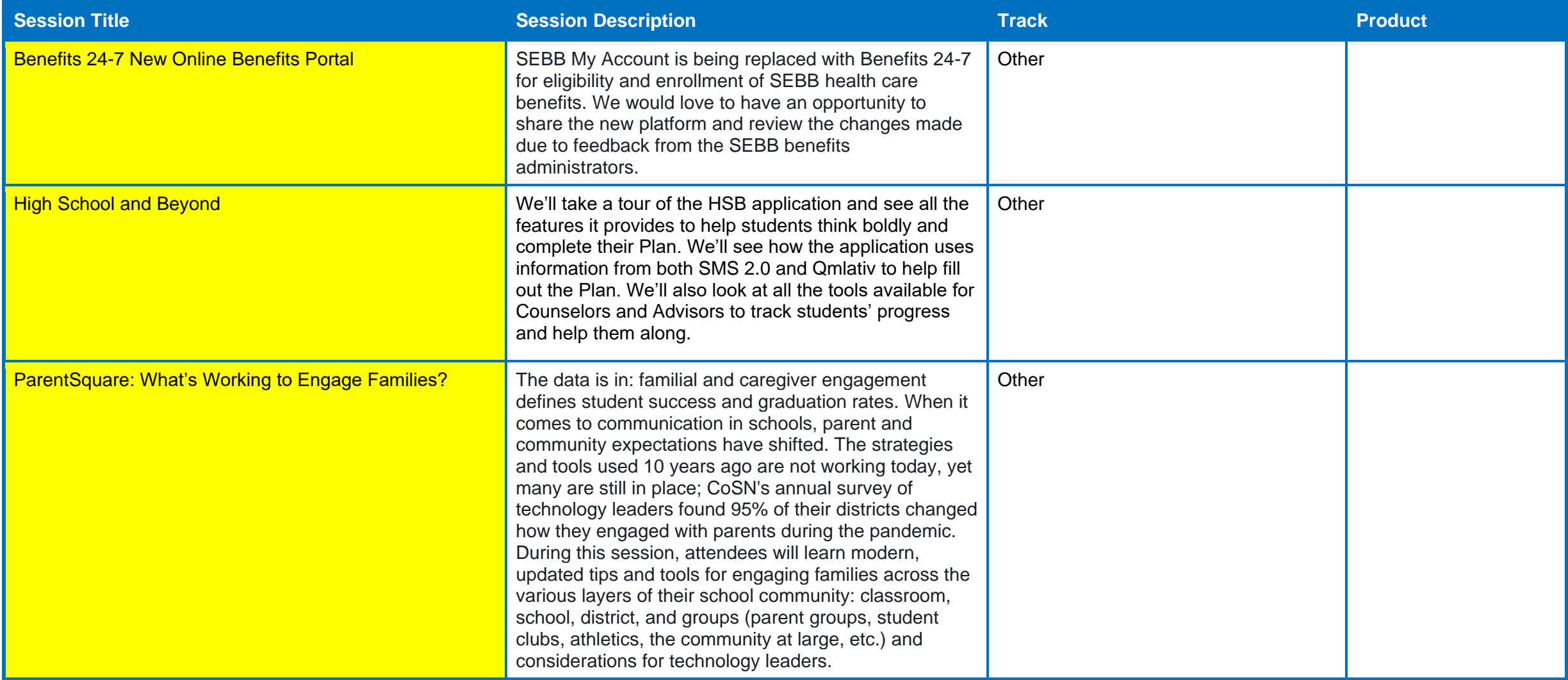

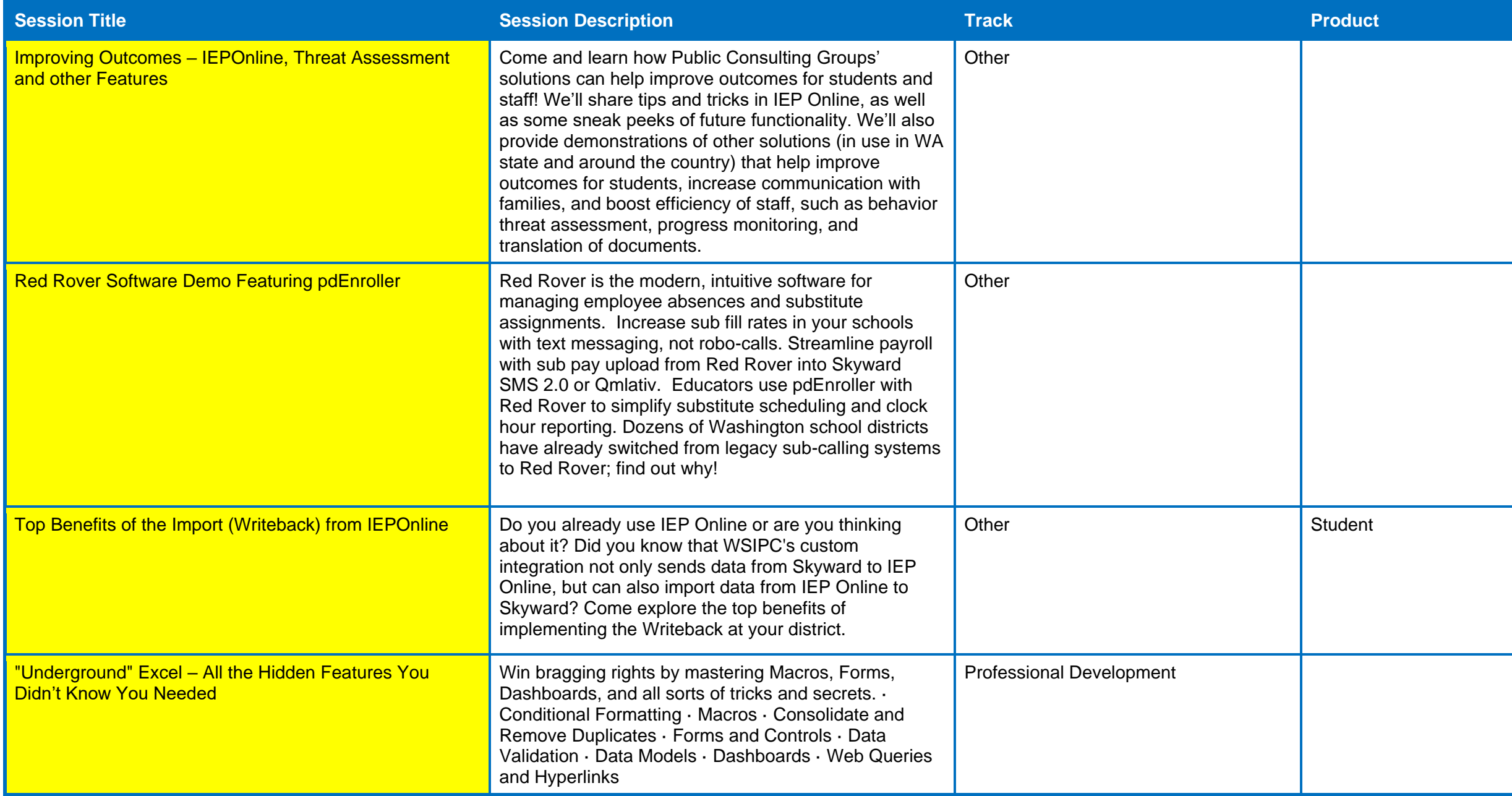

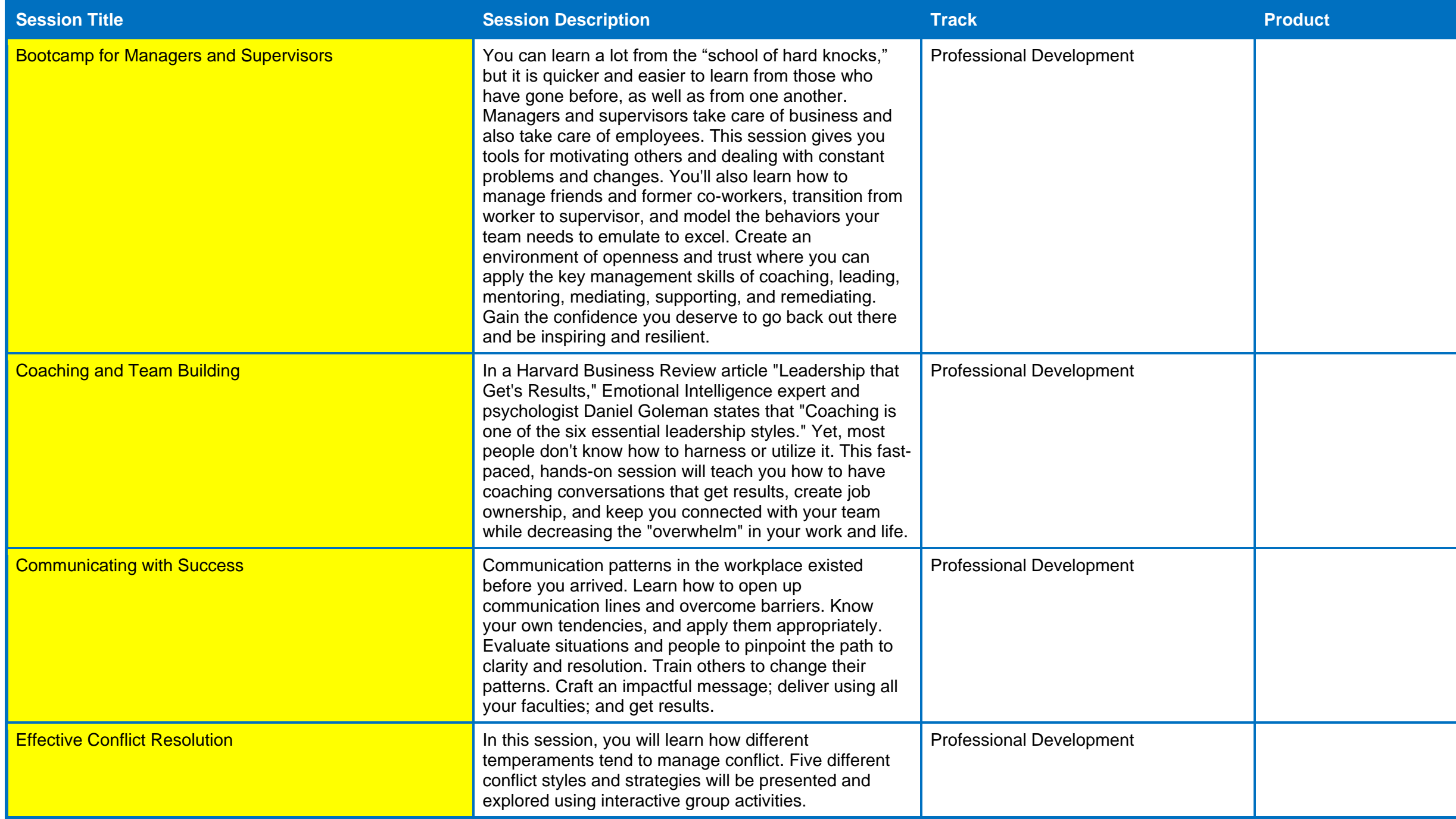

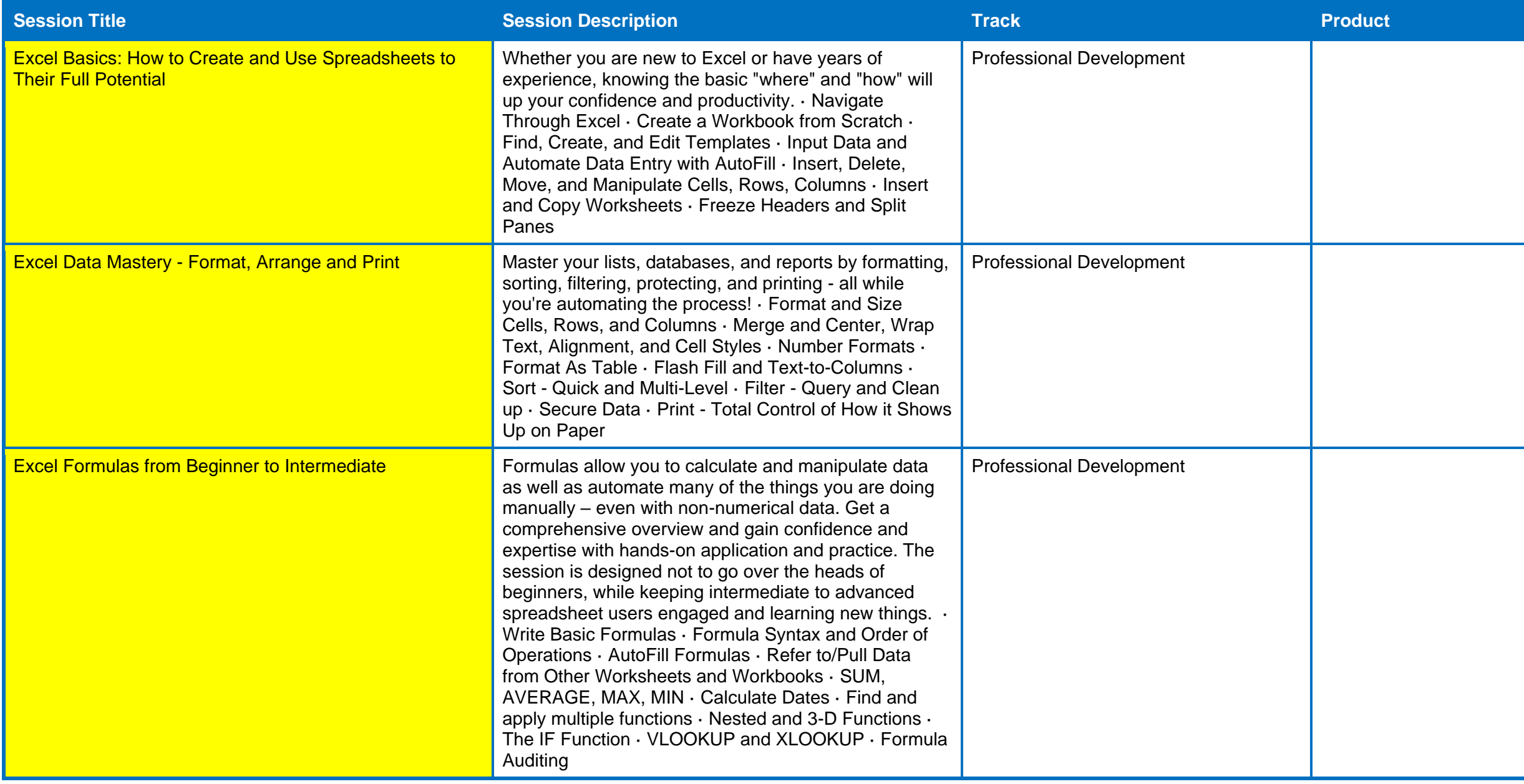

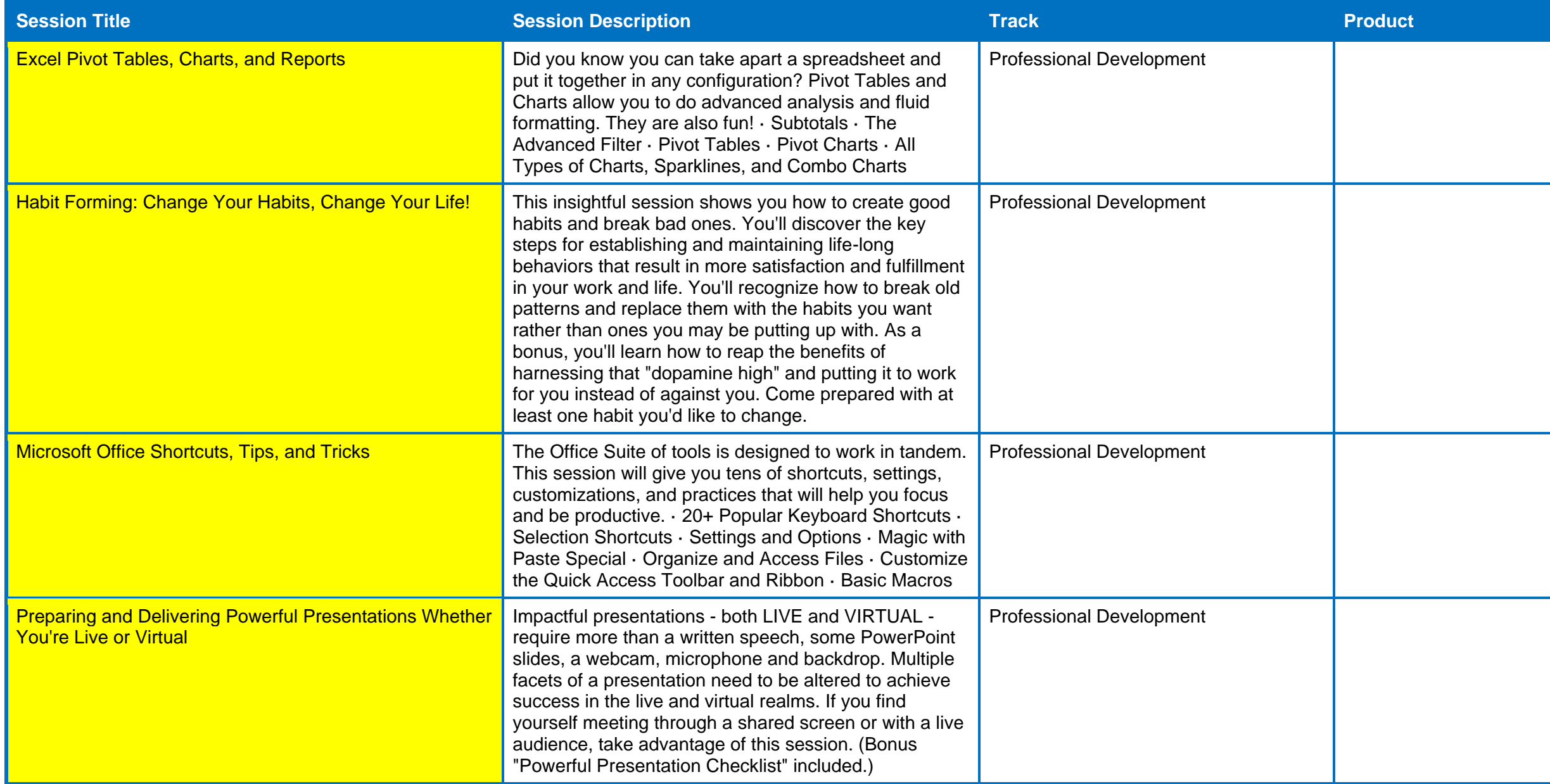

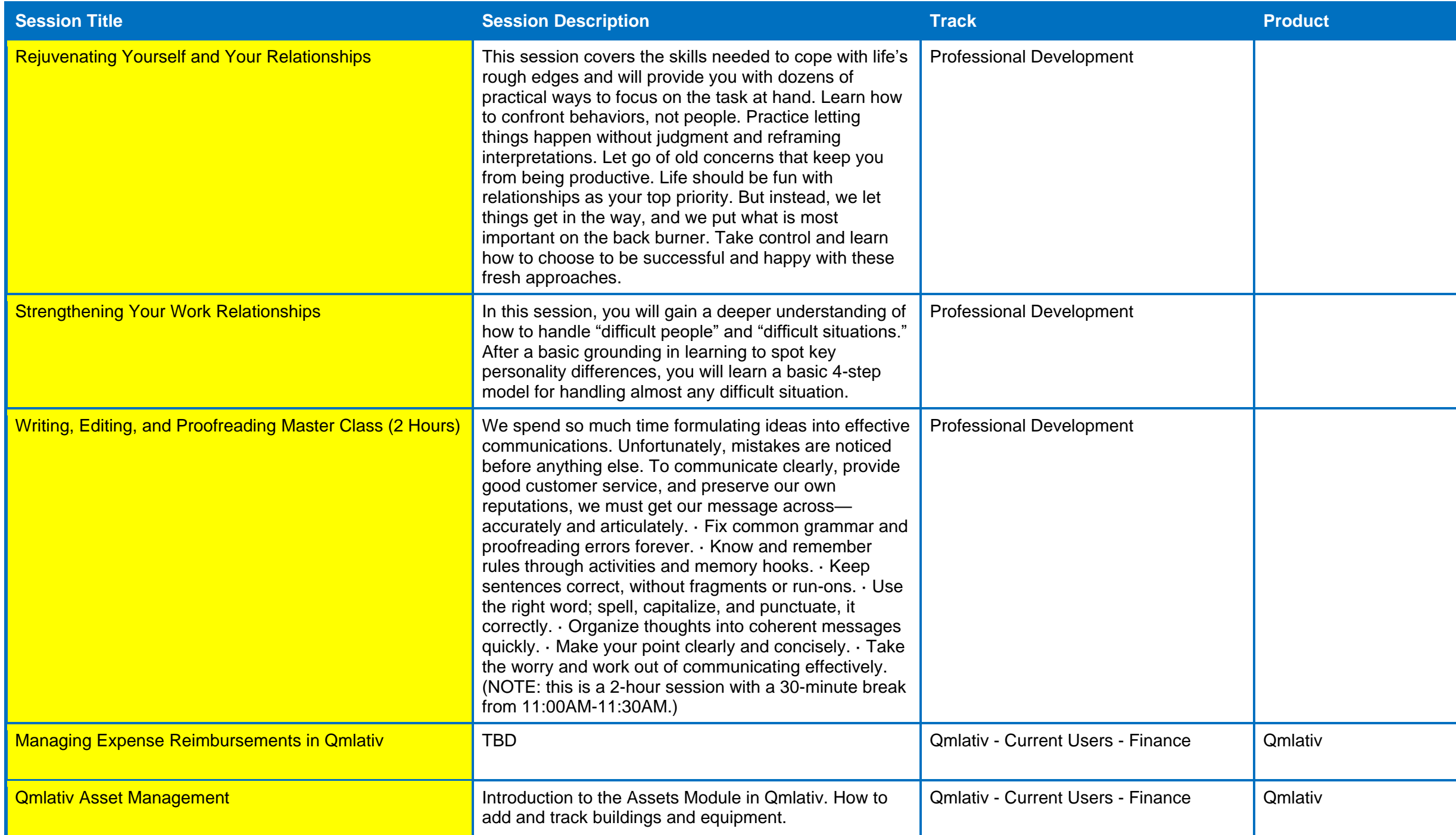

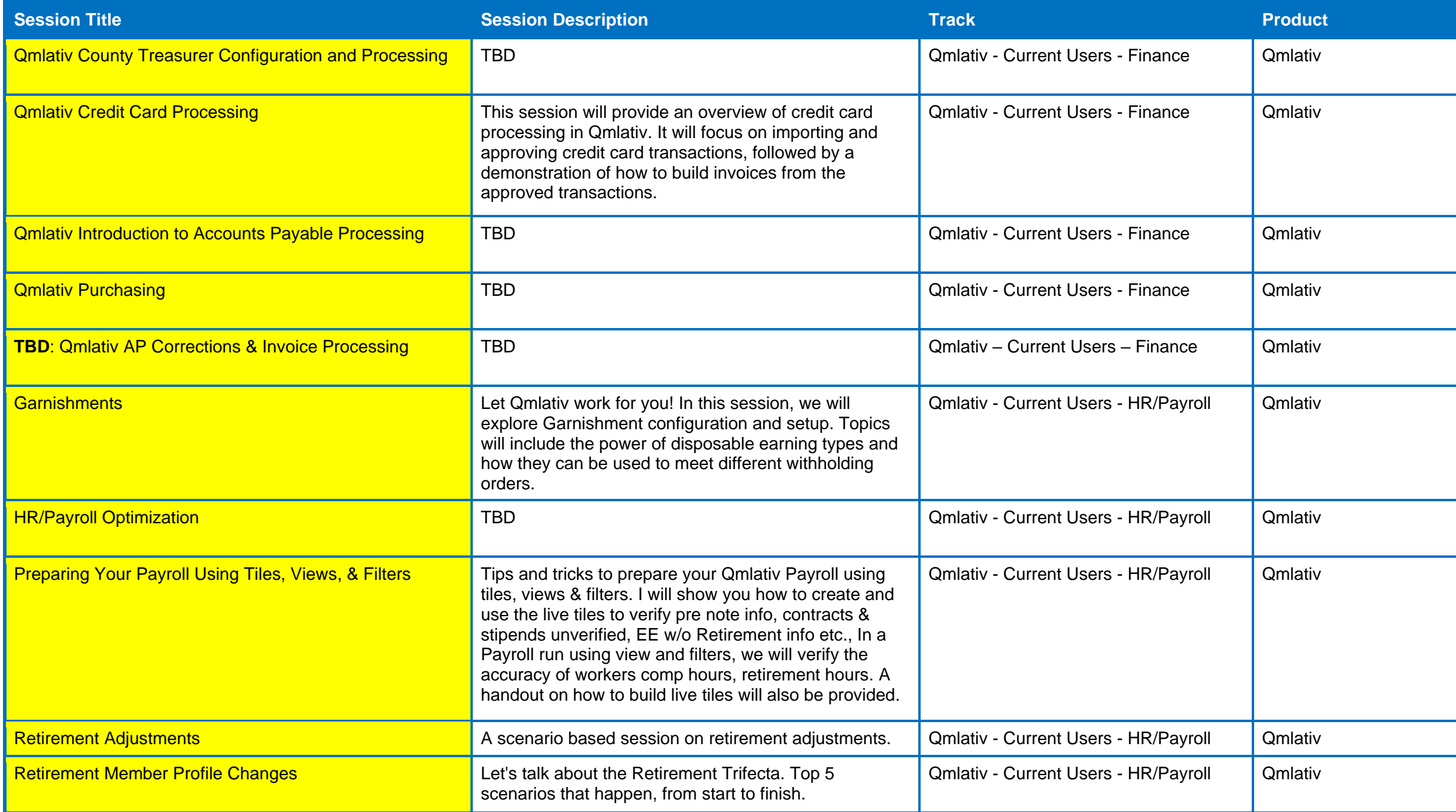

![](_page_7_Picture_172.jpeg)

![](_page_8_Picture_196.jpeg)

![](_page_9_Picture_221.jpeg)

![](_page_10_Picture_179.jpeg)

![](_page_11_Picture_114.jpeg)

![](_page_12_Picture_164.jpeg)

![](_page_13_Picture_112.jpeg)

![](_page_14_Picture_169.jpeg)

![](_page_15_Picture_189.jpeg)